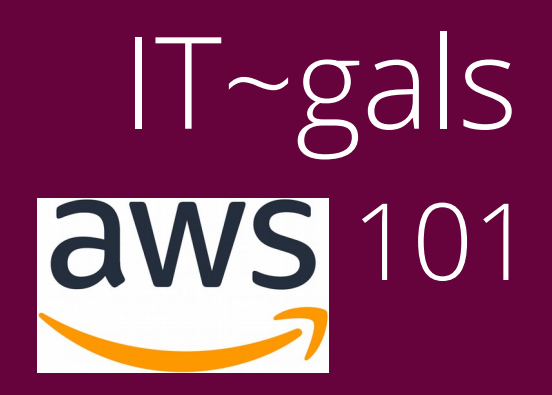

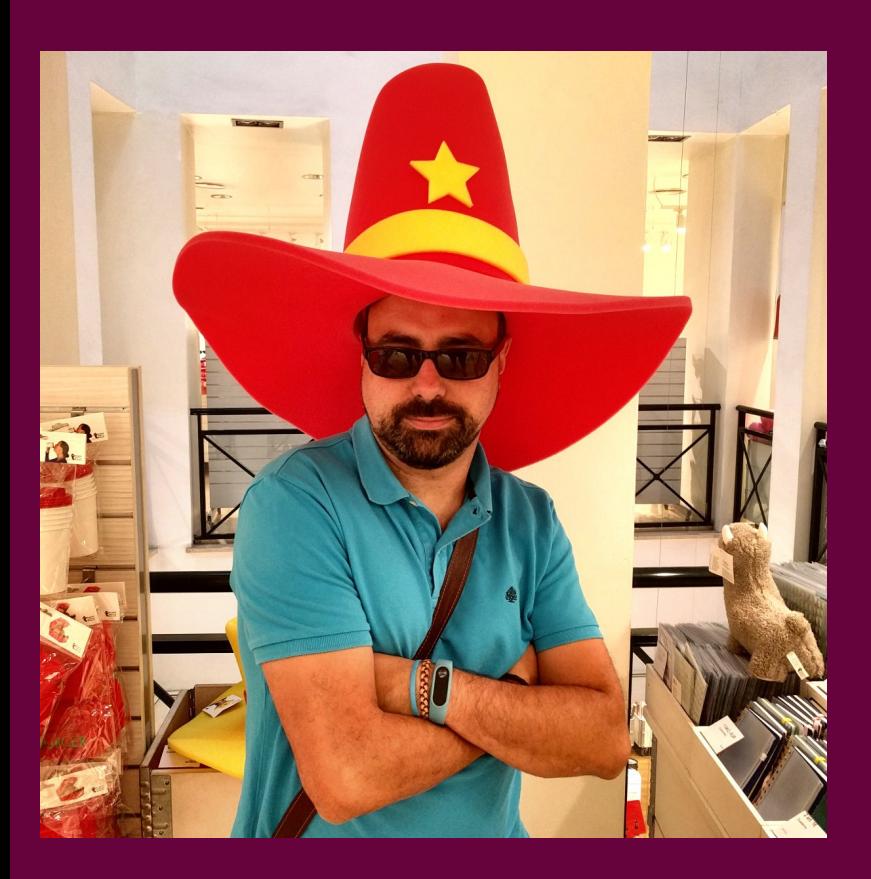

¿Quién soy y qué hago aquí? Soy diego martínez castañeda, @n1mh, y voy a ser vuestro relator esta mañana.

Soy ingeniero en la nube de Sevilla y administrador de sistemas oldschool.

Y sí, la foto es para asustar :D.

¿Qué vamos a aprender hoy aquí?

- 1) Qué es AWS y la nube pública
- 2) Qué vamos a montar en AWS
- 3) ¡Desplegando que es gerundio!

### ¿Qué es Amazon Web Services?

- ➔ AWS es una plataforma en la nube que ofrece multitud de servicios a todo tipo de clientes (privados, startups, grandes empresas, gobiernos).
- ➔ Es la plataforma en la nube más utilizada
- ➔ Tiene casi 200 servicios de todo tipo, desde cómputo hasta IA pasando por bases de datos o reconocimiento gráfico
- ➔ Opera en todo el mundo, excepto Korea del Norte y Rusia

#### Vamos a montar esto:

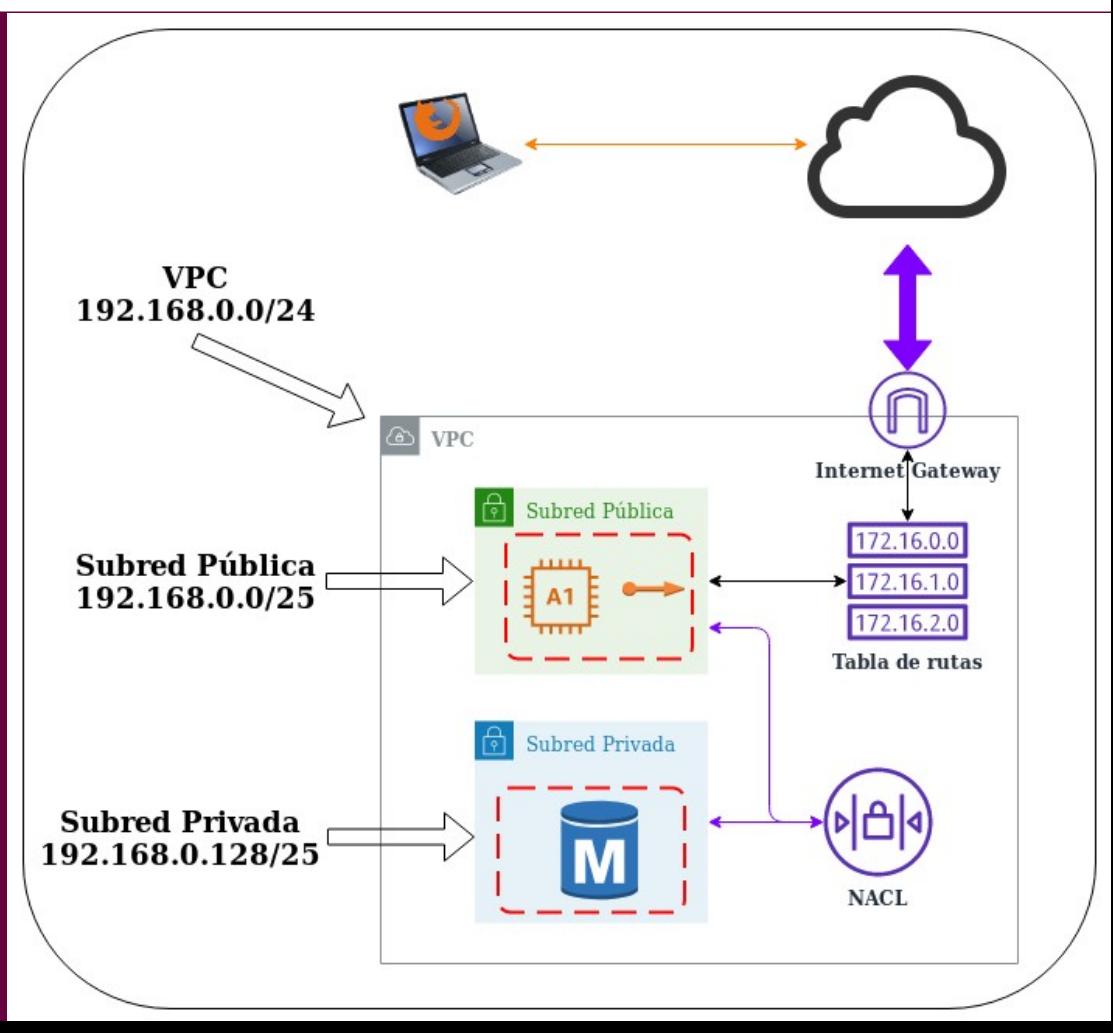

### $IT\text{-gals: AWS 101 (by n1mh)}$

### ¿Mejor así?

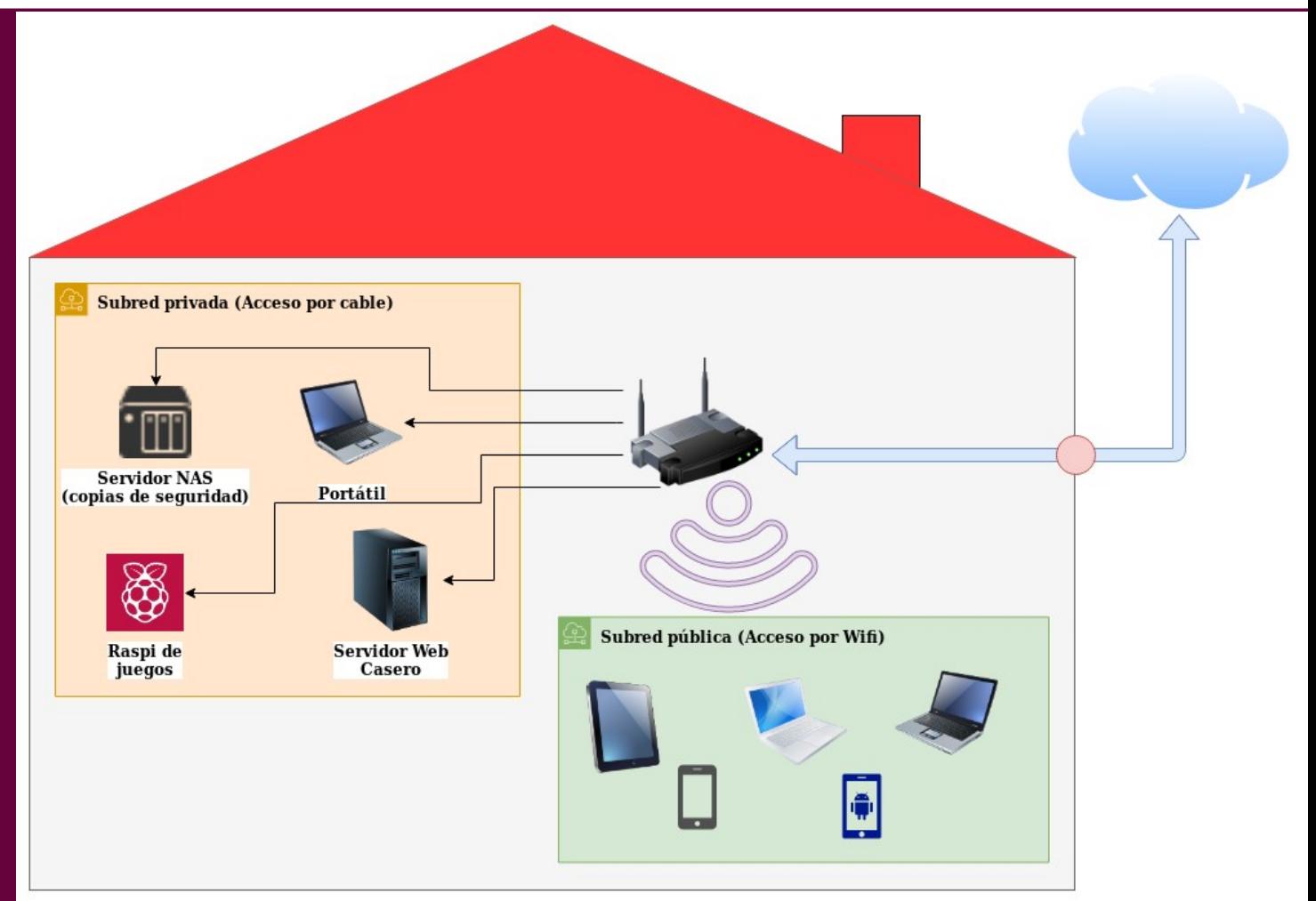

### $IT\sim gals$ : AWS 101 (by n1mh)

#### Equivalencias entre los diseños (I)

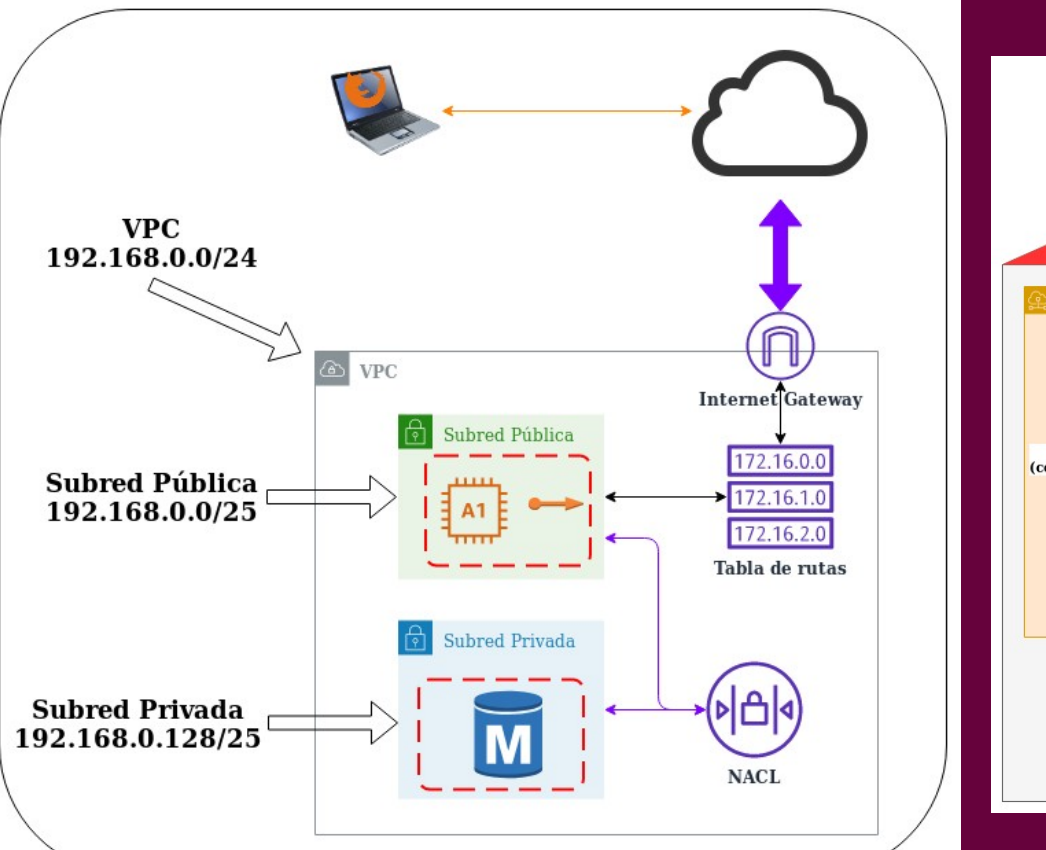

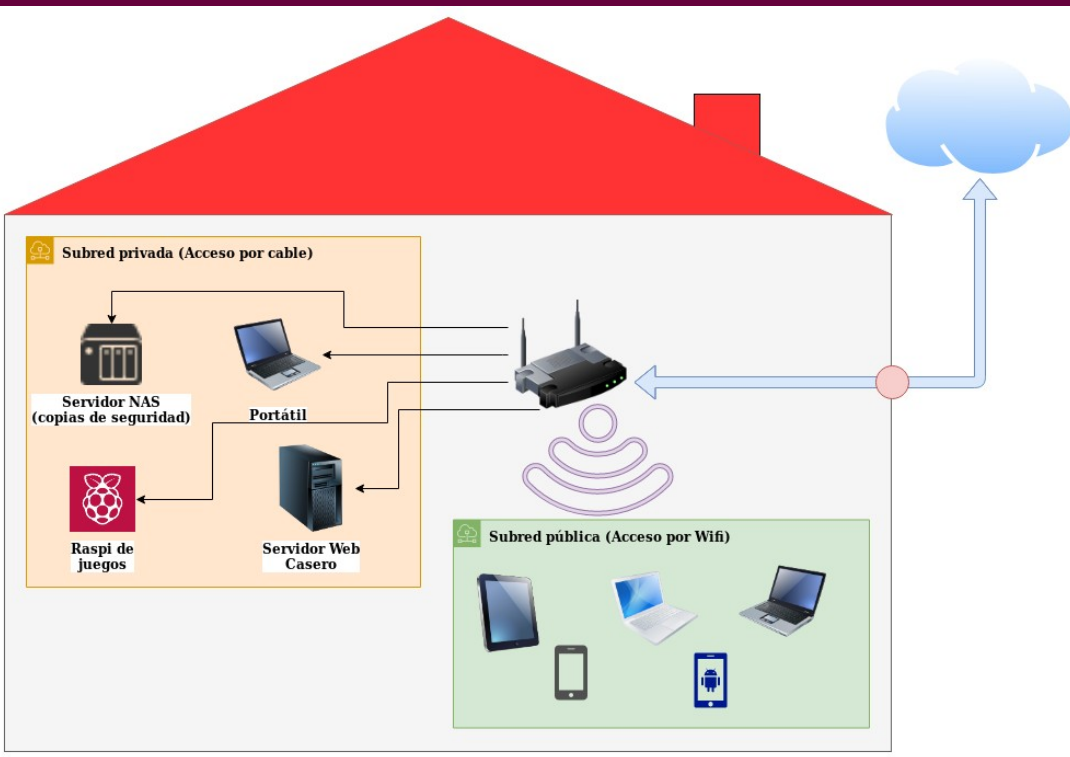

### $IT\sim gals$ : AWS 101 (by n1mh)

#### Equivalencias entre los diseños (II)

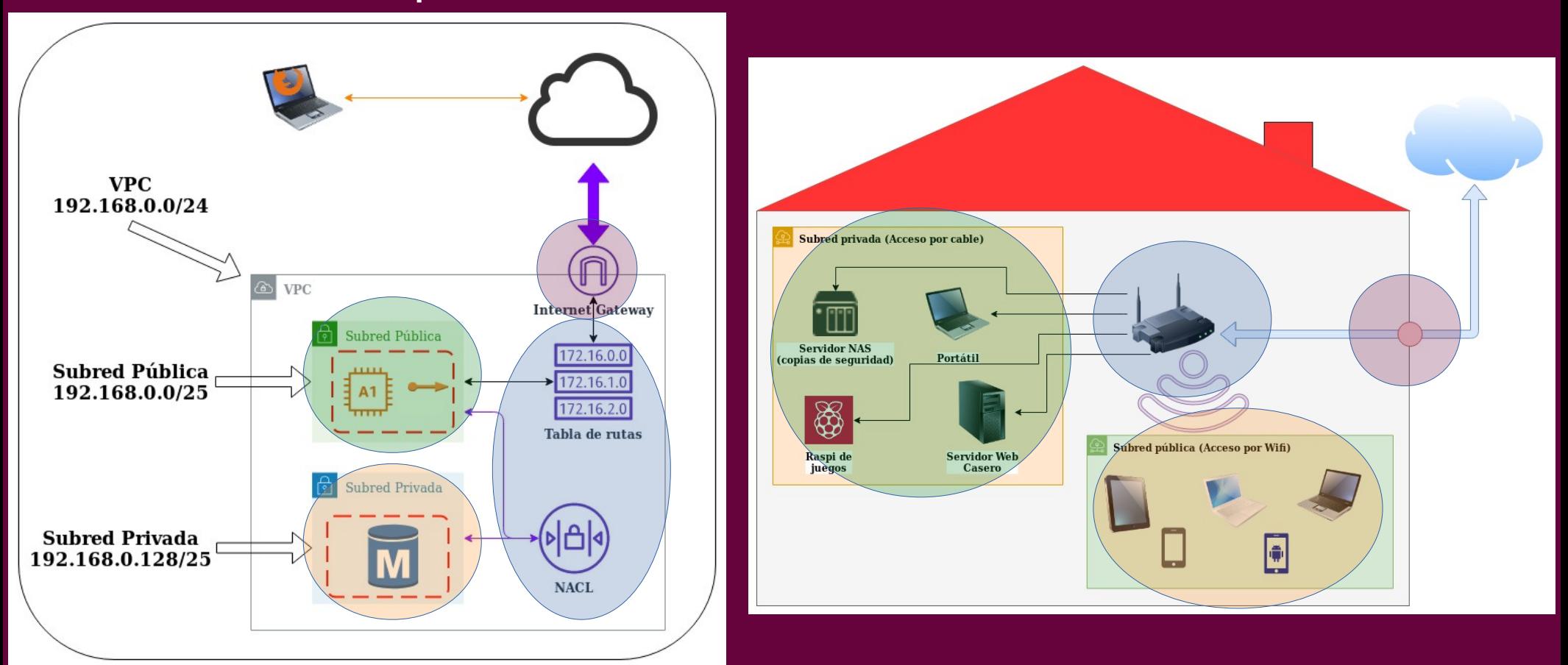

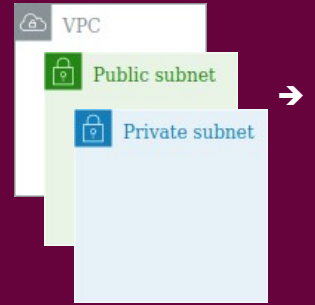

- ➔ VPC, Subred Pública y Subred Privada
	- ➔ VPC (Nube Privada Virtual): es nuestro cachito de nube en AWS. Es sólo nuestra (Privada) y no tiene hardware asociado (Virtual)
	- ➔ Subred Pública: la red que tiene acceso y es accesible desde internet. Está conectada al IGW
	- ➔ Subred Privada: subred no accesible y más segura. No está conectada al IGW
	- ➔ En casa sería, VPC: toda la red; Pública: Wifi; Privada: cable

- - **→ Internet Gateway** 
		- ➔ Comunica una subred con Internet (in/out)
		- ➔ La subred conectada al IGW es pública
		- ➔ Las instancias en la subred pública son accesibles desde Internet
		- ➔ En casa es la conexión de la fibra o del ADSL

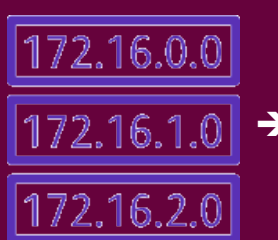

- ➔ Tablas de rutas (Route Tables)
	- ➔ Redirigen el tráfico hacia las subredes
	- ➔ Vamos a usarlas para redirigir todo internet (0.0.0.0/0) a nuestra instancia
	- ➔ En casa es una parte del router de fibra o ADSL

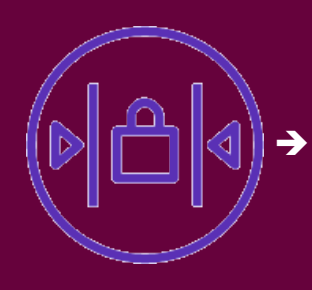

- ➔ NACL (lo siento, no tiene una buena traducción)
	- ➔ Es un cortafuegos entre subredes
	- ➔ ¿Por qué es importante? Porque tenemos que dejarlo abierto para que se vean instancia y base de datos
	- ➔ En casa sería una parte del router de fibra o ADSL

- ➔ Grupos de seguridad
	- ➔ Es un firewall, un cortafuegos
	- ➔ Controla el tráfico que entra a las instancias por seguridad
	- ➔ Bloquean o dan acceso según los puertos de conexión (p.e. http  $\rightarrow$  80, https  $\rightarrow$  443)
	- ➔ En casa es otra parte del router de fibra o ADSL

#### Recursos utilizados

Instancias EC2

 $\overline{\phantom{a}}$  A1

- ➔ Es la unidad de computo en AWS
- ➔ Es un servidor
- ➔ Se agrupan en familias (por potencia) y tienen diferentes características hardware (RAM, CPU…)
- ➔ Aquí vamos a instalar Apache y WordPress

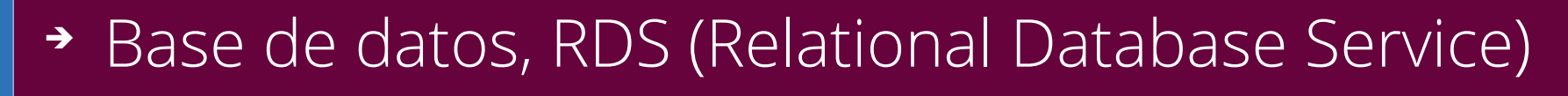

- ➔ Es la base de datos
- ➔ Es un servicio más de AWS así que no tenemos que preocuparnos de manternerla o gestionarla
- ➔ Al crearla nos da una IP para realizar operaciones (Endpoint)
- ➔ WordPress tendrá su base de datos aquí

Y ahora...

¿se entiende mejor?

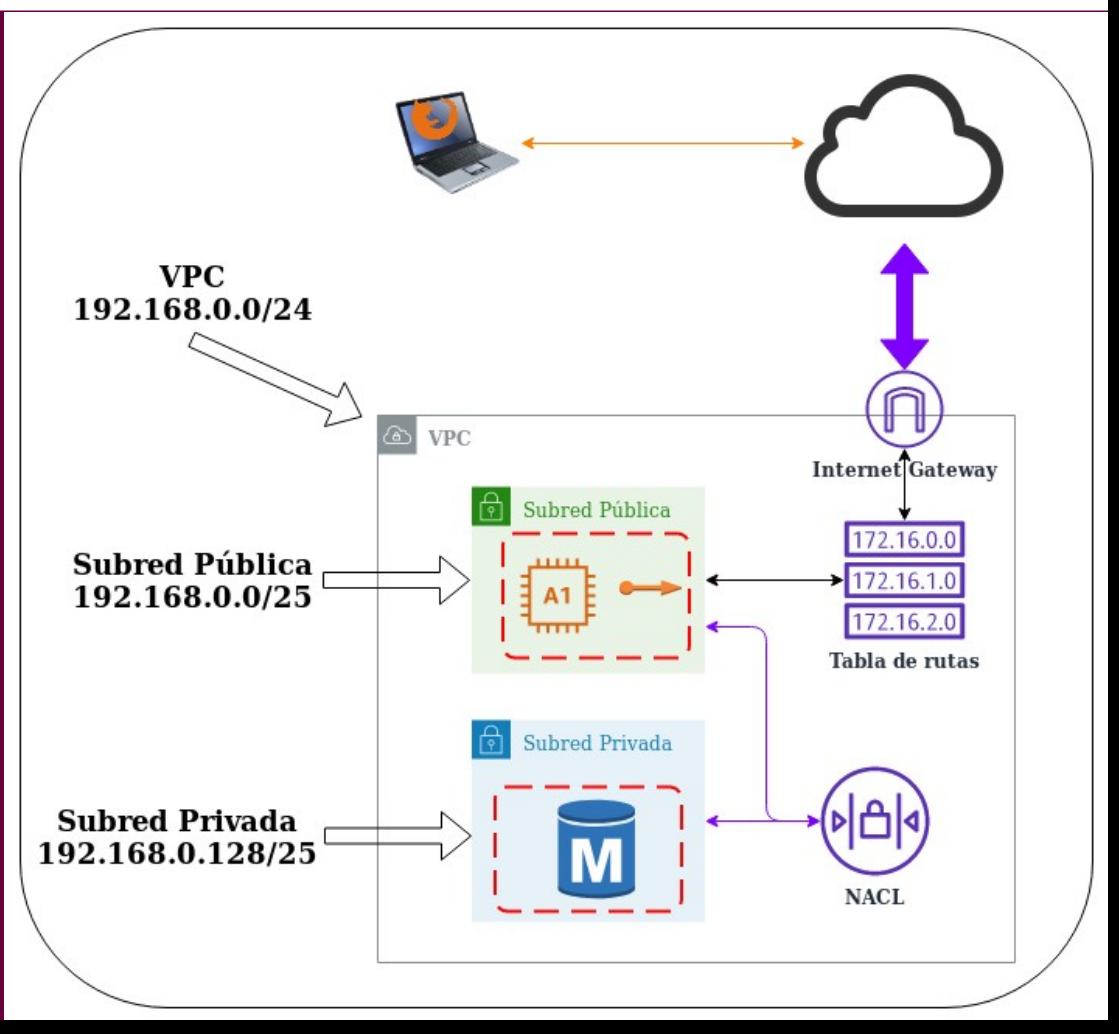

#### ¡Es hora de jugar!

- ➔ Vamos a entrar en la cuenta de AWS y...
	- 1. Crear una alarma para no pasarnos del presupuesto
	- 2. Crear la VPC, subredes e Internet Gateway
	- 3. Crear la instancia de base de datos
	- 4. Crear la instancia de cómputo, donde instalaremos Apache, php y Wordpress
	- 5. Configurar WordPress...

### $IT\sim gals$ : AWS 101 (by n1mh)

# ¡Muchas gracias!